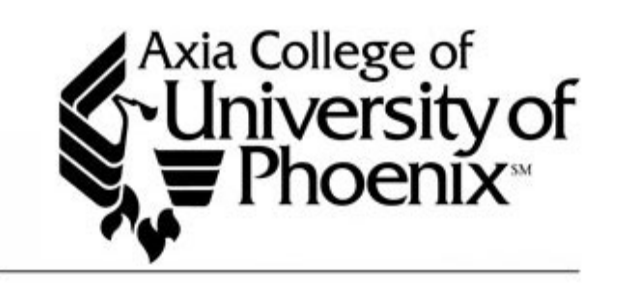

# Writing Style Handbook

August 2009

#### *Accreditation Statement*

University of Phoenix is accredited by The Higher Learning Commission and is a member of the North Central Association of Colleges and Schools:

30 North LaSalle Street, Suite 2400 Chicago, IL 60602 (312) 263-0456 [www.ncahigherlearningcommission.org](http://www.ncahigherlearningcommission.org/) 

#### *Copyright*

Copyright © 2009 by University of Phoenix. All rights reserved.

University of Phoenix $^{\circ}$  is a registered trademark of Apollo Group, Inc. in the United States and/or other countries.

Microsoft $^{\circledR}$ , Windows $^{\circledR}$ , and Windows NT $^{\circledR}$  are registered trademarks of Microsoft Corporation in the United States and/or other countries. All other company and product names are trademarks or registered trademarks of their respective companies. Use of these marks is not intended to imply endorsement, sponsorship, or affiliation.

Edited in accordance with University of Phoenix® editorial standards and practices.

Revised August 2009

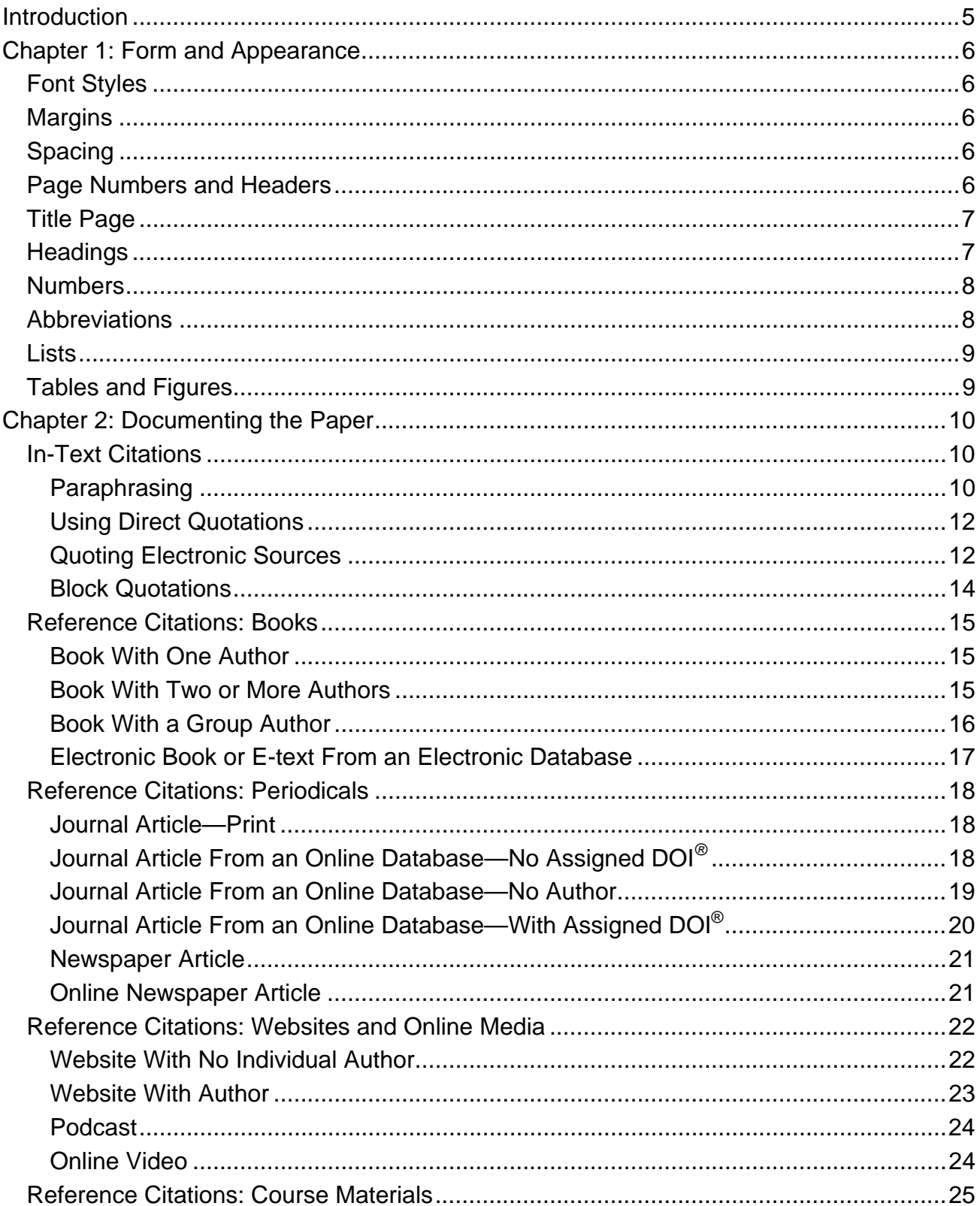

### **Table of Contents**

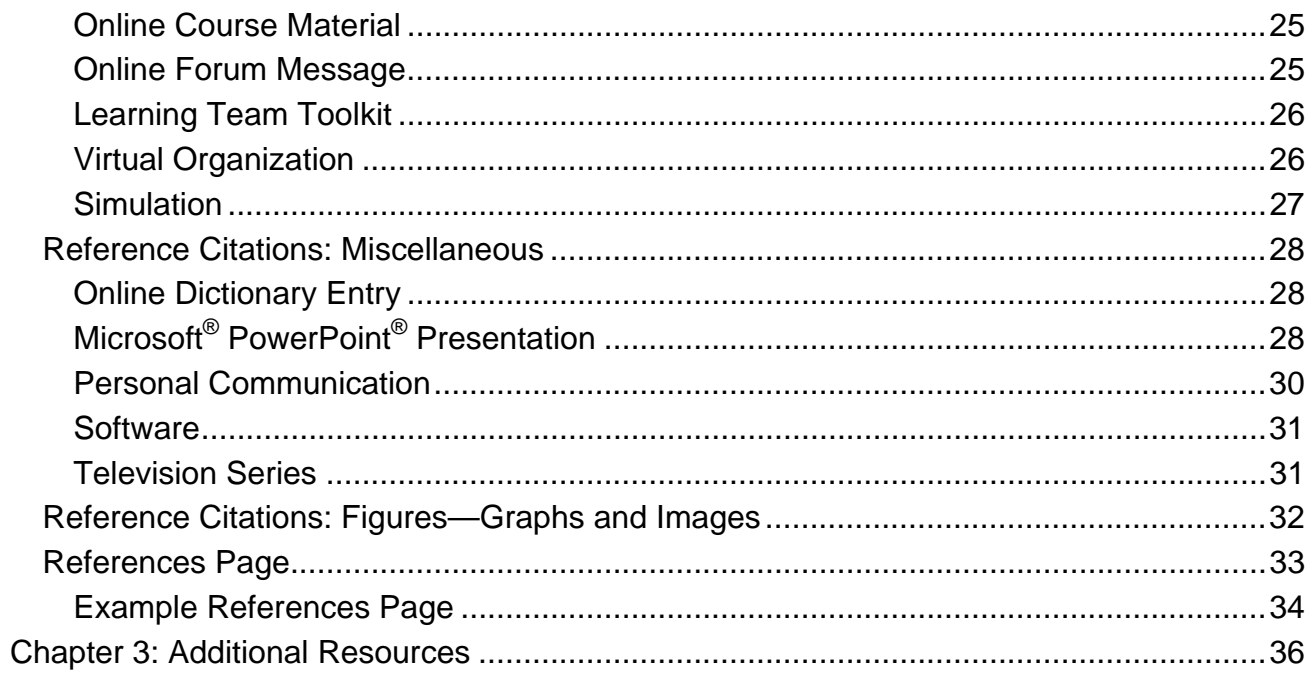

### <span id="page-4-0"></span>**Introduction**

Axia College's *Writing Style Handbook* contains formatting guidelines required in Axia's degree programs. The handbook is intended to provide basic examples of APA style, modeled on the sixth edition of the *Publication Manual of the American Psychological Association*. It is *not* intended to provide detailed instructions about every situation that may arise. For further information on APA style, refer to [http://www.apastyle.org](http://www.apastyle.org/) or to the additional resources listed at the end of this handbook.

# <span id="page-5-0"></span>**Chapter 1: Form and Appearance**

# **Font Styles**

- All text must be written in the same font.
	- o Use Times New Roman font. Arial and Courier font are acceptable as well.
	- o Use 12-point size.
- Use italics sparingly for emphasis; do not use bold (acceptable for paragraph headings), underlining, or all capital letters.

### **Margins**

- Use 1-inch margins on all sides of every page.
- Justify the left side of the page, but leave the right side ragged.

# **Spacing**

- Indent the first line of each paragraph five spaces.
- Use double line spacing throughout the text.
- Leave one space between words.
- Use either *one space* or *two spaces* consistently after sentence-ending punctuation throughout your work.

# **Page Numbers and Headers**

- Place page numbers in the upper right-hand corner inside the margin of the paper (see Example 1).
	- o Do not use the abbreviation *P.* or *p.* or the word *page* when numbering the page.
	- o Number every page in sequence, starting with the title page (page 1) and ending with the references page.
- Place a shortened version of the title in the page header at the left margin. Include the page number at the right margin (see Example 1).

### *Example 1. Page Header*

Economic Balance of Eastern Europe 3

# <span id="page-6-0"></span>**Title Page**

- Include a title page (see Example 2).
- To create a title page, center the following information on the page:
	- o Title of the paper
	- o Your name
	- o Course number
	- o Due date
	- o Instructor's name

### *Example 2. Title Page With Page Header*

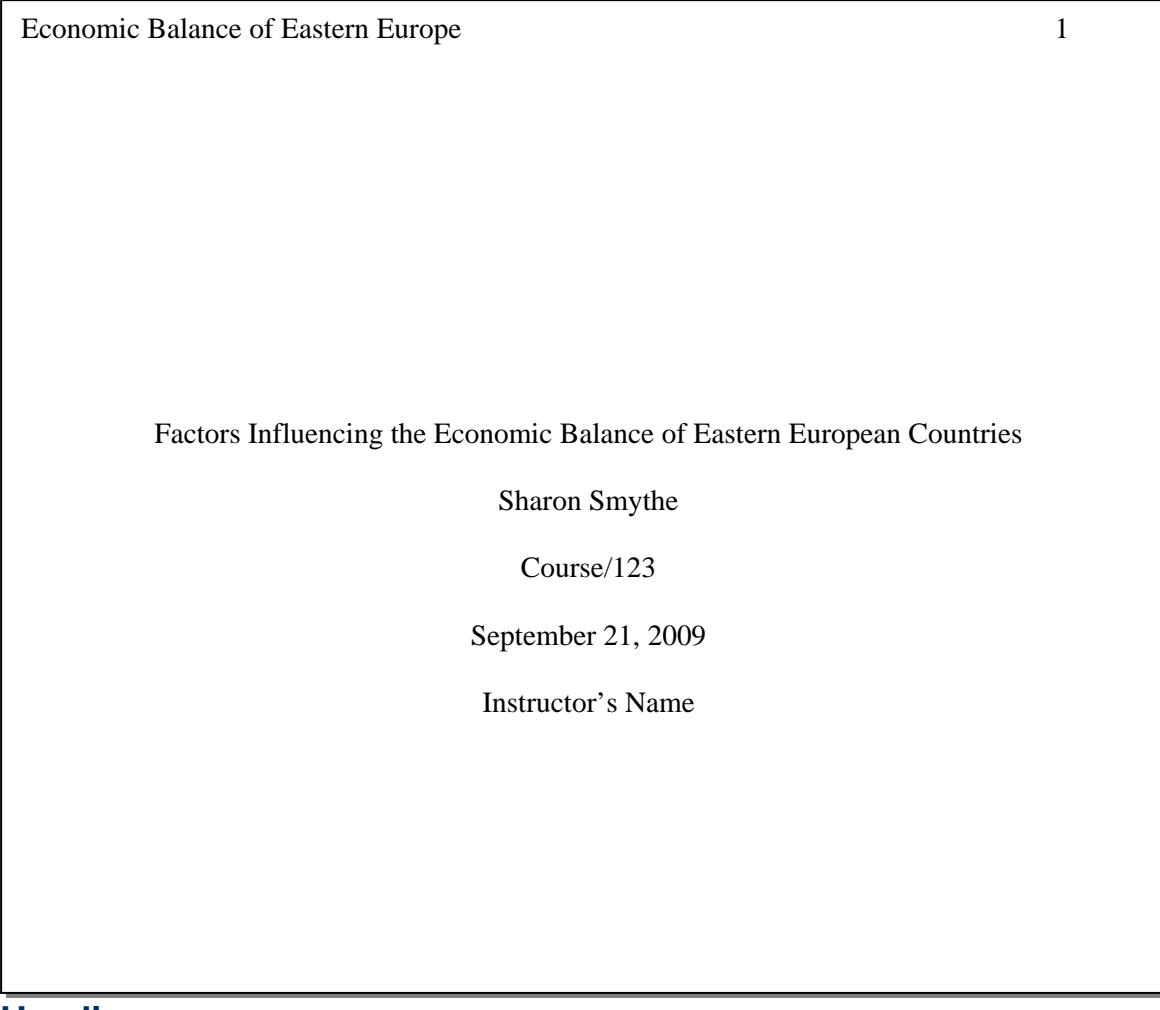

### **Headings**

- The heading style consists of five possible formatting arrangements.
- Do not label headings with letters or numbers, such as 3.1 or 3A, 3B, and so on.

<span id="page-7-0"></span>*Table 1* 

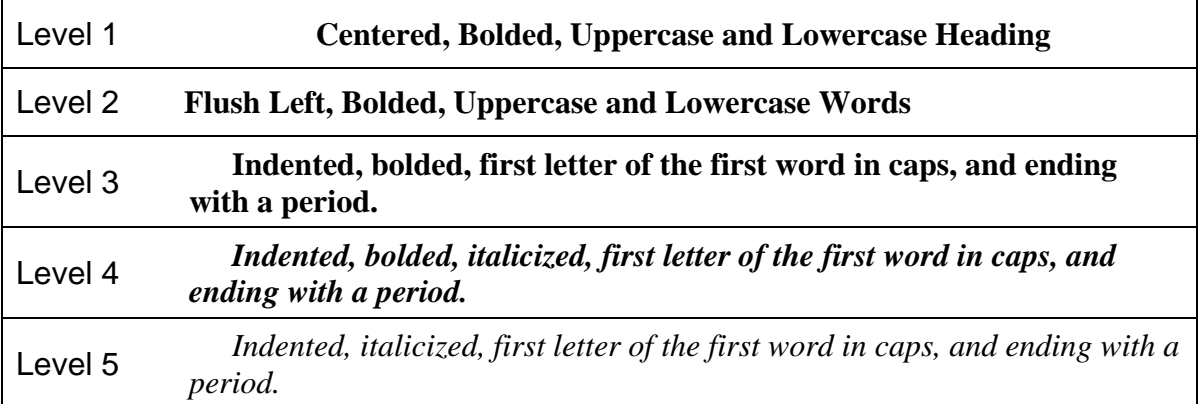

### **Numbers**

- Use words to express all numbers below 10, such as *three*, *five*, or *eight*.
- Use figures to express all numbers 10 and above, such as *12*, *44*, or *99*.
- Write out fractions (such as *one half of a pie*) and universally accepted usage (such as *the Fourth of July*).
- Spell out numbers that begin sentences, such as *Thirty students attended the performance*.
- Use figures when they refer to exact measurements, such as the following:
	- o Mathematical functions, such as *multiplied by 3*
	- o Time, such as *2:00 p.m.*
	- o Dates, such as *October 5, 1991*
	- o Ages, such as *a 4-year-old girl*
	- o Units of measurement, such as *an 8-foot snake*

### **Abbreviations**

- Use standard abbreviations for titles immediately before and after proper names, such as the following:
	- o Joe Smith, M.D.
	- o Rev. May Lane
- Use the abbreviations *a.m.* and *p.m.* for time.
- First, spell out a word; then, follow the word with its acronym in parentheses:
	- o Thereafter, you may use only the acronym or initials.
	- o For example, " . . . the Department of Housing and Urban Development (HUD). For HUD rules and regulations, contact . . . . "

### <span id="page-8-0"></span>**Lists**

- Use numbered lists to describe long, step-by-step processes.
- New to the sixth edition of the APA manual, bulleted lists are now also acceptable in academic papers.
- Use lists only for the following:
	- o Information you want to highlight
	- o Information that is easier to read as a list than as part of the text

### **Tables and Figures**

- You must explain **tables** (lists or charts displaying information) and **figures** (illustrations, pie charts, bar or line graphs) in your text before they appear.
	- o Insert the table or figure into the text as soon after the reference as possible.
	- o Be sure the information is clear, readable, and complete.
- Tables and figures are numbered consecutively with Arabic numerals (1, 2, 3, and so on) and are numbered separately within your paper (Table 1 and Table 2, for example, are numbered separately from Figure 1 and Figure 2).
- See Example 3 (Table) and Example 4 (Figure) below for formatting.

#### *Example 3. Table*

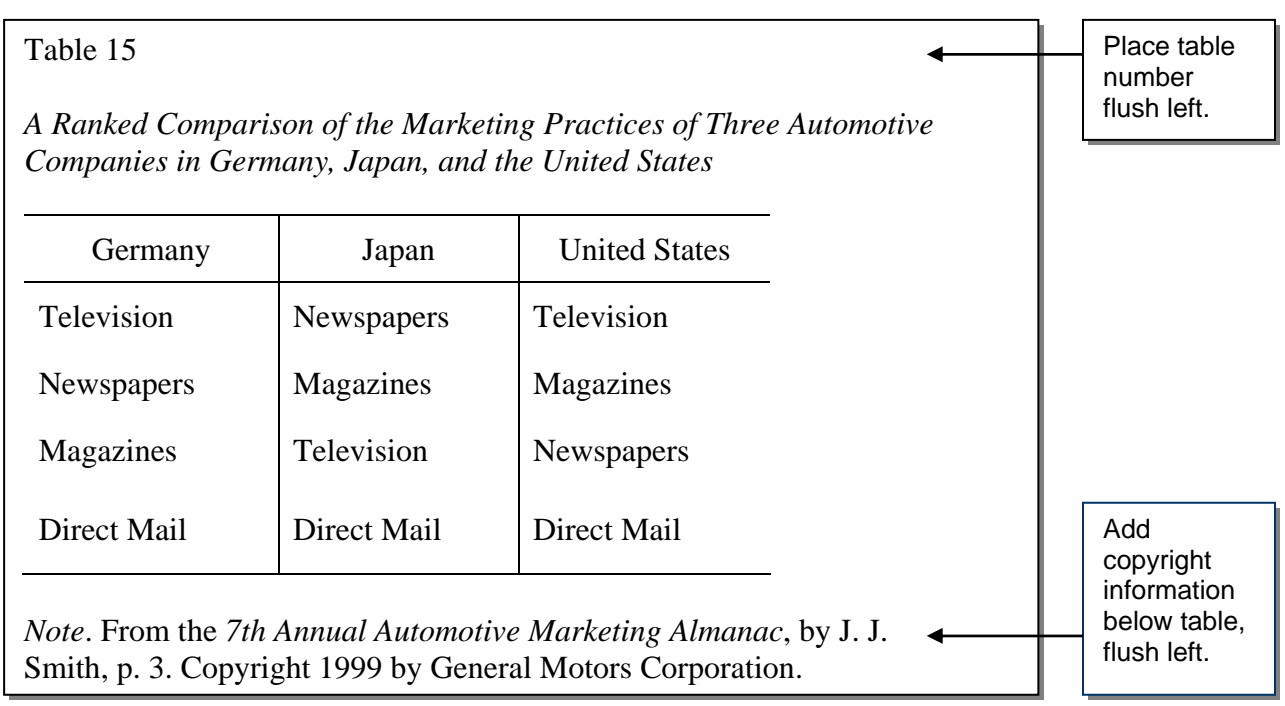

### <span id="page-9-0"></span>*Example 4. Figure*

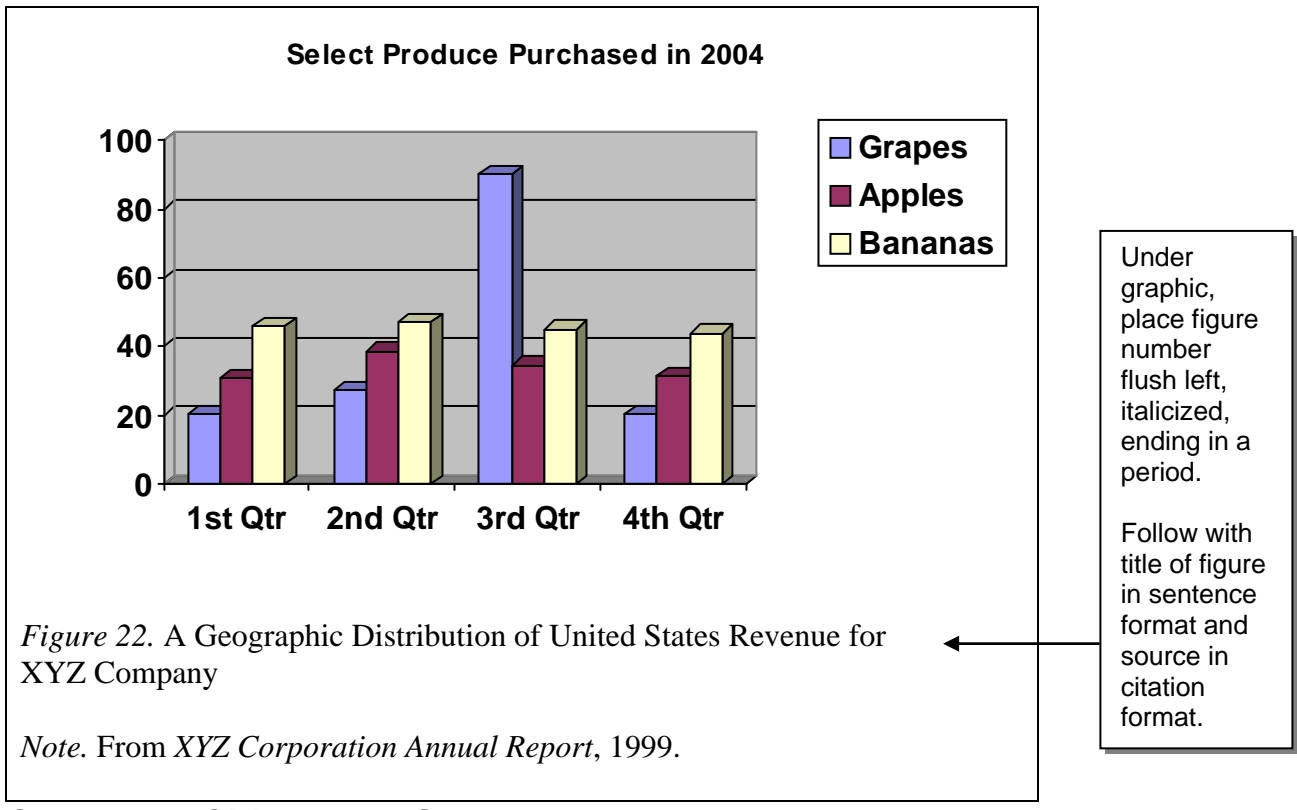

# **Chapter 2: Citing Your Sources**

# **In-Text Citations**

- Credit sources directly quoted or paraphrased in your paper by providing in-text citations in the body of your paper and a references page at the end.
- The examples in this chapter included are *not* exhaustive; refer to the APA website for additional information.

### **Paraphrasing**

- When you paraphrase another person's materials or information, you must always cite your source (see Examples 5–9).
	- o Absorb the information, then rephrase it in your own words.
	- o Using more than two words from the original without quotation marks is plagiarism, as is paraphrasing too closely to the original wording.

### *Example 5. Citation Example When Author's Name Mentioned in the Text*

Castex (1994) states that in the 20th century many social workers underwent cultural diversity training in order to work with growing Latino populations.

### *Example 6. Citation Example When No Author's Name Mentioned in the Text*

In the 20th century, many social workers underwent cultural diversity training in order to work with growing Latino populations (Castex, 1994).

Follow text with author's name, date in parentheses, and period.

Include author's name, with date in parentheses.

### *Example 7. Citation Example for Two Authors*

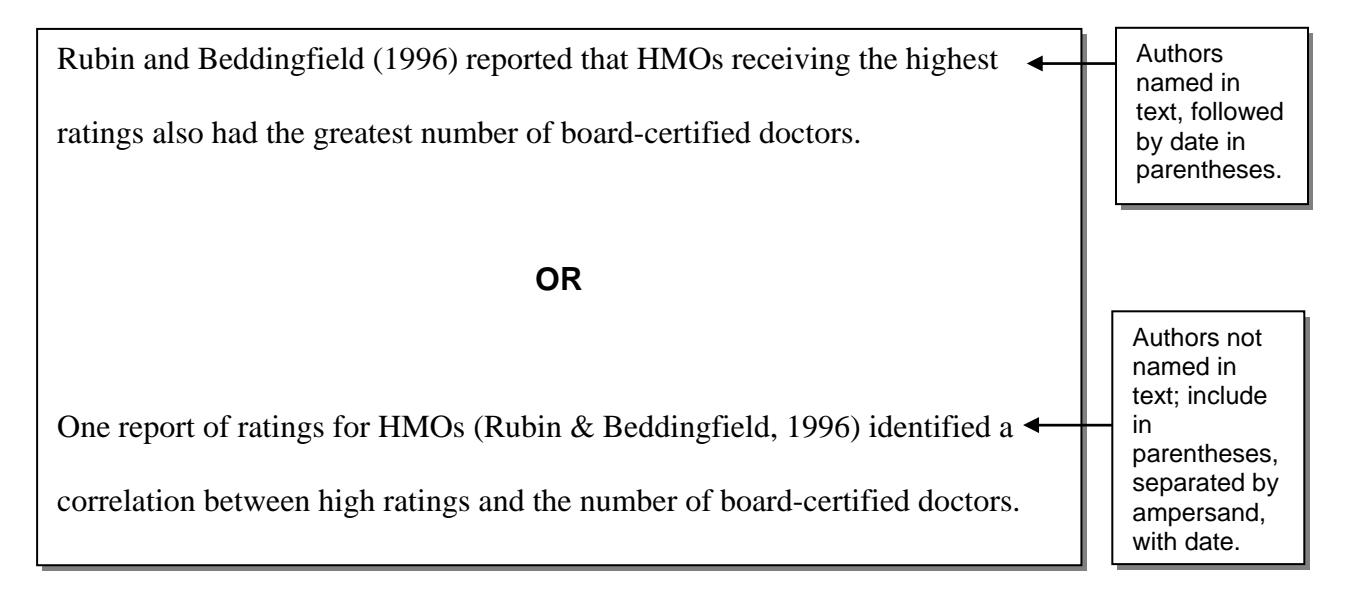

### *Example 8. Citation Example for Multiple Authors*

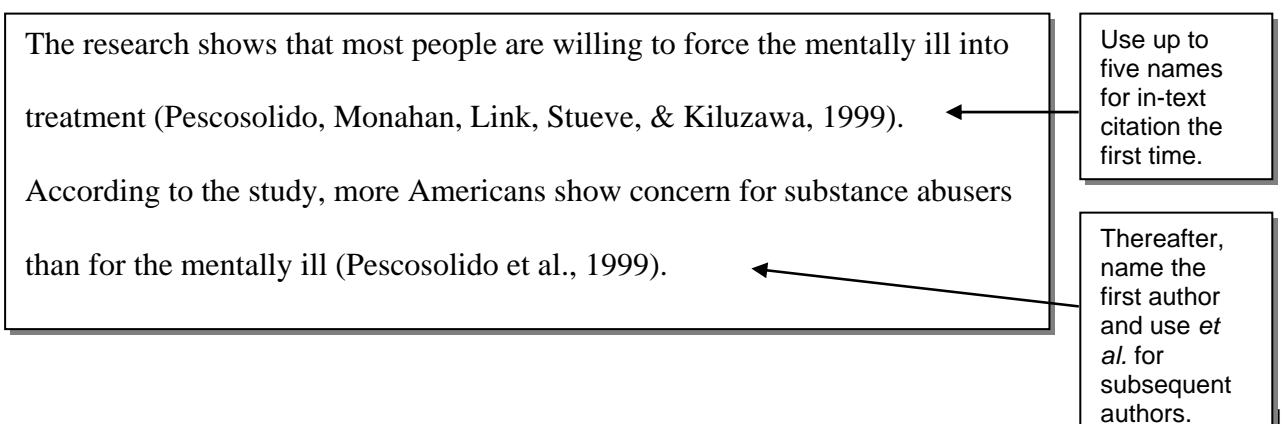

### <span id="page-11-0"></span>*Example 9. Citation Example for Work With No Author*

In *The Learning Portfolio* (2006), it was found that…

- Use the first few words of the title or source. Italicize only if the source is a book or website title; if the source is an article, use quotation marks. Follow with the year.
- For information from an electronic source, use the same format, but do *not* include the URL.

### **Using Direct Quotations**

- **Direct quotations** are information taken directly from the source.
- Enclose direct quotations in double quotation marks.
- Include page numbers in parentheses.
- End the citation with a period.
- When you use direct quotations, use the following formats (see Examples 10–15):

### *Example 10. Citation Example of Direct Quotations From Print Sources*

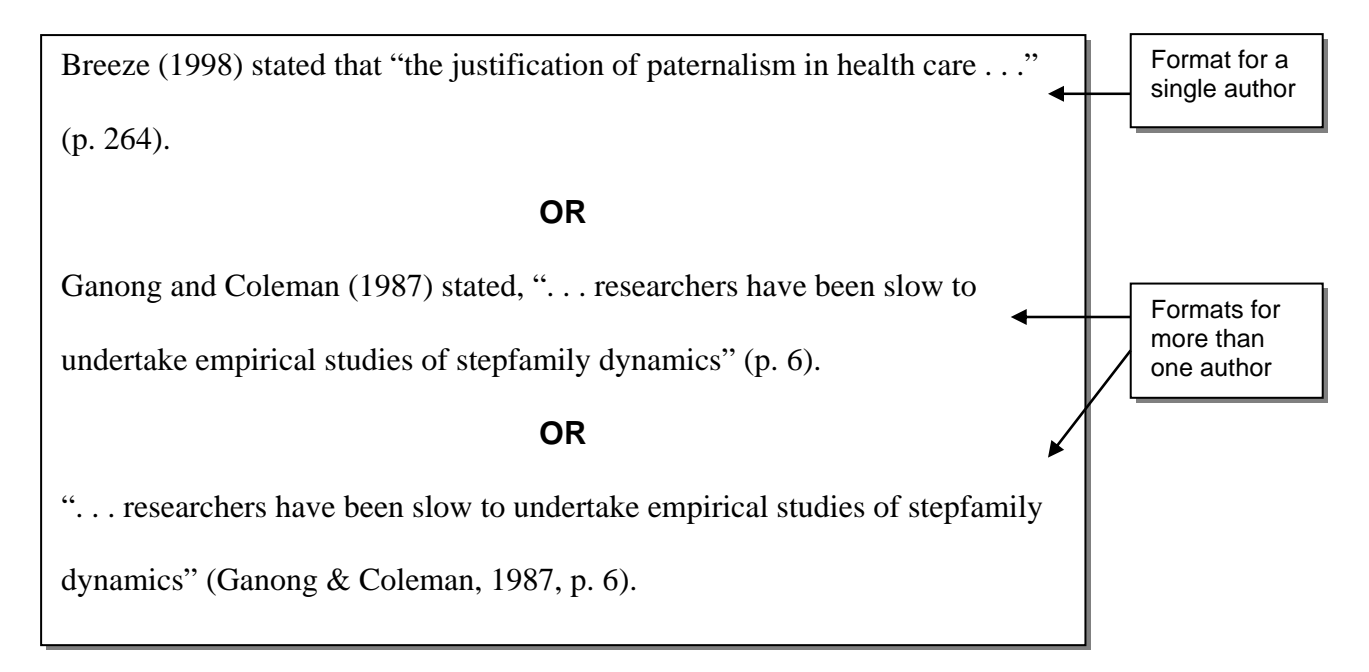

### **Quoting Electronic Sources**

• Include the paragraph number.

• For longer articles, include the closest heading to the citation; then count the paragraphs from the heading.

*Example 11. Citation Examples of Direct Quotations From Electronic Sources* 

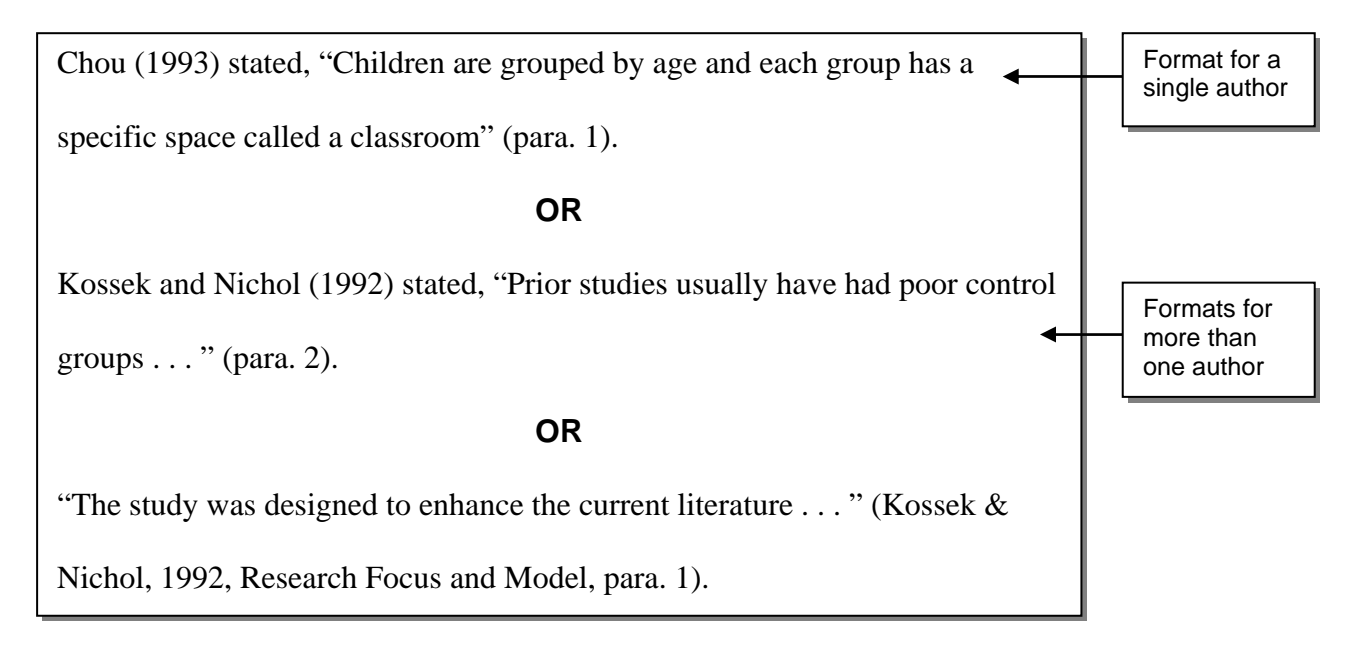

*Example 12. Citation Example for a Quotation Within a Quotation* 

"Respondents were asked 'Which parent do you like best as a parent?'"

(Ganong & Coleman, p. 9).

*Example 13. Citation Example That Includes an Error* 

"The construction companies, they [sic] don't care" (Graham & Dempsey, p.

D1, 2007).

Use single quotation marks for a quotation within a quotation.

Use brackets and *sic* (Latin for "thus it stands") to indicate original error.

### <span id="page-13-0"></span>*Example 14 Citation Example for Document Listed in an Axia Course*

According to the Axia College Week Five reading Persuasive Messages

(2007), "An effective persuasive message provides answers before the

questions have been asked" (para. 9).

#### **Block Quotations**

- **Block quotations** are quotations of more than 40 words.
- End the quotation with a period—before the citation. This is an exception to the general rule.
- Block quotations must appear in a freestanding block without quotation marks (see Example 15).

*Example 15. Citation Example for Block Quotation* 

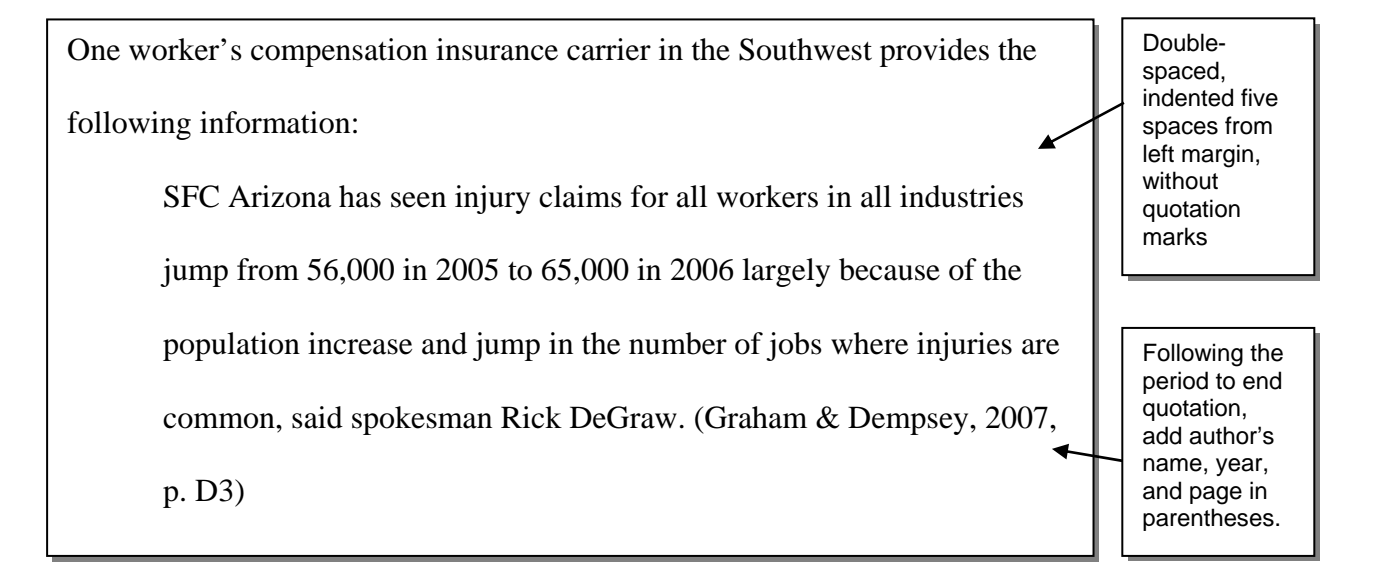

Include *Axia College*, the week, type and title of document. Add date in parentheses.

### <span id="page-14-0"></span>**Reference Citations: Books**

### **Book With One Author**

### *In-Text Citation*

- Sample 1 According to Lunsford (2009), new writing spaces created by technology require the writer to focus on the audience and on the writing purpose more than ever before.
- Sample 2 Writers today have many writing spaces created from new technologies that influence how writers approach a rhetorical situation (Lunsford, 2009).
- Sample 3 Lunsford (2009) stated, "Today, perhaps more than ever before, *everyone* can be a writer—every day" (p. vi).

*Note:* Page or paragraph numbers are always included with the in-text citation when direct quotations are used.

### *Reference Page Citation*

Lunsford, A. A. (2009). *The everyday writer* (4th ed.). Boston, MA: Bedford/St. Martin's.

### **Book With Two or More Authors**

### *In-Text Citation*

- Sample 1 Often, people compare Caldwell and Thomason's book (2004) to *The Da Vinci Code* because of the brilliant writing and historical context.
- Sample 2 *The Rule of Four* (Caldwell & Thomason, 2004) has been compared to Dan Brown's *The Da Vinci Code.*
- Sample 3 The novel is described as "an encyclopedia masquerading as a novel" and as "a dissertation on everything from architecture to zoology" (Caldwell & Thomason, 2004, p. 136).

### *Reference Page Citation*

Caldwell, I., & Thomason, D. (2004). *The rule of four*. New York, NY: Dial.

### <span id="page-15-0"></span>**Book With a Group Author**

Group authors include organizations, corporations, and government agencies.

### *In-Text Citation*

- Sample 1 *The 9/11 Commission Report* (National Commission on Terrorist Attacks, 2004) is one of the most important documents of this century.
- Sample 2 A clear mandate was expressed by the National Commission on Terrorist Attacks (2004).
- Sample 3 The National Commission on Terrorist Attacks report stated, "Investigate the facts and circumstance relating to the terrorist attacks of 9/11 . . . and other areas as determined by the Commission" (2004, p. 14).

*Reference Page Citation* 

National Commission on Terrorist Attacks. (2004). *The 9/11 commission report: Final report of the* 

*National Commission on Terrorist Attacks Upon the United States.* New York, NY: W.W.

Norton.

### <span id="page-16-0"></span>**Electronic Book or E-text From an Electronic Database**

E-texts include electronic course textbooks.

#### *In-Text Citation*

- Sample 1 According to Hlebowitsch (2005), macrocurriculum and microcurriculum are two levels of curriculum design.
- Sample 2 Curriculum design has two levels, macrocurriculum and microcurriculum (Hlebowitsch, 2005).
- Sample 3 Macrocurriculum embraces "the design of the all-school experience and concerns itself with building-level design factors, including the organization of courses across and within grade levels, school-wide mission features, and school-wide (extraclassroom) experiences" (Hlebowitsch, 2005, p. 9).

### *Reference Page Citation*

Hlebowitsch, P. S. (2005). *Designing the school curriculum*. Retrieved from the University of

Phoenix eBook Collection database.

*Note*: For e-texts available from a public website, provide the URL to the e-text. The URL is the website address.

# <span id="page-17-0"></span>**Reference Citations: Periodicals**

### **Journal Article—Print**

#### *In-Text Citation*

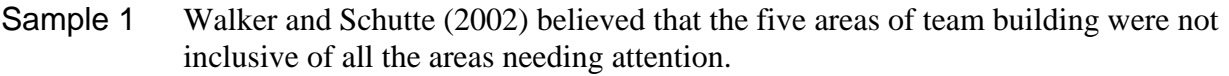

- Sample 2 Not everyone agrees with the five areas of team building (Walker & Schutte, 2002).
- Sample 3 According to Walker and Schutte (2002), "Over time, perceptions of effectiveness and actual effectiveness can build on each other, because teams that are confident of success tend to experience success, which in turn sustains or increases perceptions of efficacy while also building general cohesiveness" (p. 188).

### *Reference Page Citation*

Walker, J. S., & Schutte, K. M. (2004, Fall). Practice and process in wraparound teamwork. *Journal* 

*of Emotional and Behavioral Disorders, 12*(3), 182–192.

### **Journal Article From an Online Database—No Assigned DOI***®*

#### *In-Text Citation*

- Sample 1 Daniels (2004) included Darden Restaurants on her list of the 50 best companies for minorities.
- Sample 2 A list of companies has been singled out as best for minority employees (Daniels, 2004).
- Sample 3 According to Daniels (2004), "At the Olive Garden and Red Lobster chains, diversity efforts are encouraged from 'boardroom to dining room'" (para. 5).

*Note*: No page number is listed for this example because of the way the article was published. When no page number is available, count the paragraphs and use the paragraph number, as above. In long documents, you may count the paragraphs of a particular section and indicate the name of the section within the citation:

(Daniels, 2004, Methods section, para. 3).

### <span id="page-18-0"></span>*Reference Page Citation*

Daniels, C. (2004, June 28). 50 best companies for minorities. *Fortune, 149*(13), 136–141. Retrieved from http://money.cnn.com/magazines/fortune/

*Note*. When no DOI is given, provide the URL address for the journal itself.

### **Journal Article From an Online Database—No Author**

### *In-Text Citation*

- Sample 1 In its "Corrections" section (2004), *Fortune* magazine did name the CEO of Rite-Aid who is currently in prison for fraud.
- Sample 2 *Fortune* magazine did name the CEO of Rite-Aid who is currently in prison for fraud ("Corrections," 2004).

### *Reference Page Citation*

Corrections. (2004, November 1). *Fortune, 150*(9)*,* 32. Retrieved from

http://money.cnn.com/magazines/fortune/

### <span id="page-19-0"></span>**Journal Article From an Online Database—With Assigned DOI®**

DOI stands for *digital object identifier* and is an identification record provided by the publisher. If the journal article has a DOI, use the DOI instead of providing the URL address to the journal's home page.

### *In-Text Citation*

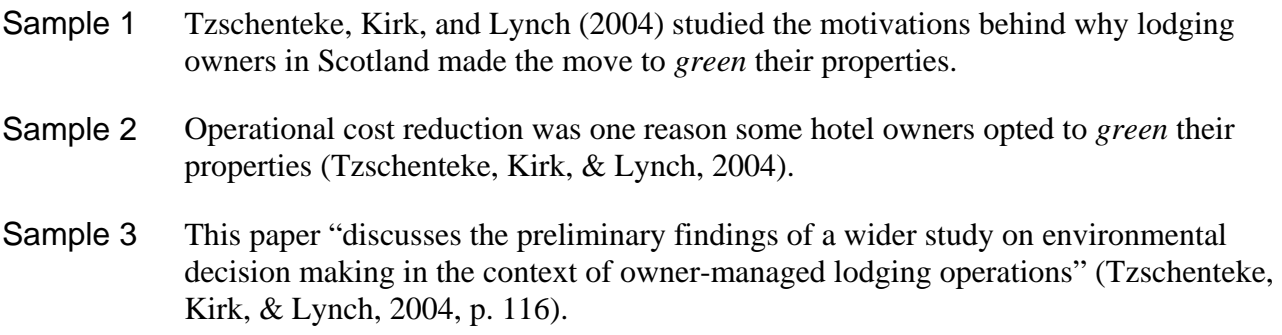

#### *Reference Page Citation*

Tzschentke, N., Kirk, D., & Lynch, P. A. (2004). Reasons for going green in serviced

accommodation establishments. *International Journal of Contemporary Hospitality* 

*Management*, *16*(2), 116–124. doi:10.1108/09596110410520007

### <span id="page-20-0"></span>**Newspaper Article**

#### *In-Text Citation*

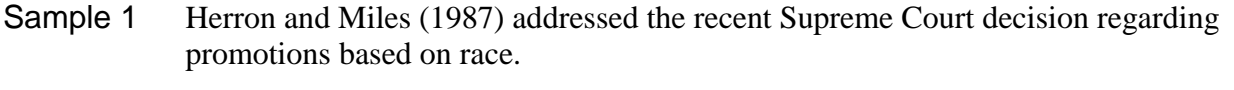

- Sample 2 Efforts have been made regarding racial parity (Herron & Miles, 1987).
- Sample 3 The Supreme Court declared, "A company may decide to promote an employee on the basis of race under certain circumstances" (Herron & Miles, 1987, p. 32).

#### *Reference Page Citation*

Herron, C. R., & Miles, M. A. (1987, March 1). Promotion based on race is upheld by Supreme

Court. *The New York Times*, p. e4.

### **Online Newspaper Article**

#### *In-Text Citation*

- Sample 1 McGrath (2007) interviewed some *Oxford English Dictionary* employees about the deletion of hyphens from 16,000 dictionary entries.
- Sample 2 The recent article about the deletion of 16,000 hyphens from the *Oxford English Dictionary* explored how hyphens have become unnecessary with many words in modern usage (McGrath, 2007).
- Sample 3 McGrath (2007) stated, "The greatest hyphenator ever was Shakespeare (or Shakspeare in some contemporary spellings) because he was so busy adding new words, many of them compounds, to English: 'sea-change,' 'leap-frog,' 'bare-faced,' 'fancyfree" (para. 8).

### *Reference Page Citation*

McGrath, C. (2007, October 7). Death-knell. Or death knell. *The New York Times*. Retrieved from

http://www.nytimes.com

### <span id="page-21-0"></span>**Reference Citations: Websites and Online Media**

### **Website With No Individual Author**

When the content on a website has no identifiable author, use the name for the organization, corporation, or government agency as the group author and begin the entry with the group author. Place the title of the web page in italics if the web page is a report or brochure; otherwise, leave the title without italics. Include the URL address.

If the website has no identifiable author, including no identifiable group author, use caution in selecting the source for your paper. It may not be a reliable reference.

### *In-Text Citation*

- Sample 1 The website for the National Osteoporosis Foundation (2008) has many interesting facts about this debilitating disease.
- Sample 2 Osteoporosis is a highly preventable disease (National Osteoporosis Foundation, 2008).
- Sample 3 The National Osteoporosis Foundation (2008) stated, "Eighty percent of those affected by osteoporosis are women" (Osteoporosis Prevalence: Gender, para. 2).

### *Reference Page Citation*

National Osteoporosis Foundation. (2008). *Fast facts.* Retrieved from http://www.nof.org

### *In-Text Citation*

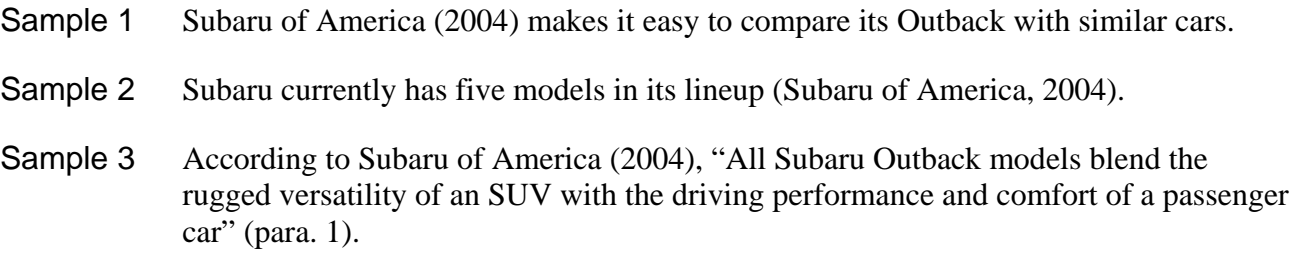

### *Reference Page Citation*

Subaru of America, Inc. (2004). Subaru previews all-new. Retrieved from http://www.subaru.com

### <span id="page-22-0"></span>**Website With Author**

#### *In-Text Citation*

- Sample 1 According to Copeland (2003), the adaptation required when minorities enter the workplace is a two-way street.
- Sample 2 Diversity is a positive thing in the workforce (Copeland, 2003).
- Sample 3 Copeland (2003) stated, "Diversity is emerging as one of the most serious issues in the workplace today, yet most employers are not prepared to deal with it" (Managing a Multicultural Workforce, para. 1).

In a long online document with no page numbers, you may list the title of the section and the paragraph number within that section, as in Sample 3 above.

#### *Reference Page Citation*

Copeland, L. (2003). Managing a multicultural workforce*. California Job Journal.* Retrieved from

http://www.jobjournal.com

### *In-Text Citation*

- Sample 1 According to Nix (2004), no definitive national Christmas tree exists.
- Sample 2 Apparently, four trees could be the national Christmas tree in the United States (Nix, 2004).
- Sample 3 Nix (2004) mentioned that "four trees touted to be the nation's Christmas tree" (para. 1).

#### *Reference Page Citation*

Nix, S. (2004). The Amazon and neotropical rainforest. Retrieved from http://forestry.about.com

### <span id="page-23-0"></span>**Podcast**

### *In-Text Citation*

- Sample 1 In Fogarty's (2007) podcast about the differences between *who* versus *whom*, she provided tips to determine which one should be used in a question.
- Sample 2 This podcast explores the confusion of *who* versus *whom*, and the speaker reminds the listeners to use *who* when a person is the subject of the sentence (Fogarty, 2007).

### *Reference Page Citation*

Fogarty, M. (Writer/Speaker). (2007, March 9). Who versus whom [Audio podcast]. *Grammar* 

*Girl's Quick and Dirty Tips for Better Writing*. Retrieved from

http://grammar.quickanddirtytips.com/who-versus-whom.aspx

### **Online Video**

### *In-Text Citation*

- Sample 1 In an Internet video, Gore (2008) stated that 68% of the American population believes that human activity is a contributing factor in global warming.
- Sample 2 This Internet video about global warming explores the urgency to "organize our response appropriately" (Gore, 2008) to the climate crisis.

### *Reference Page Citation*

Gore, A. (2008, April). Al Gore: New thinking on the climate crisis [Video file]. In *TED Talks*.

Retrieved from http://www.ted.com/talks/view/id/243

### <span id="page-24-0"></span>**Reference Citations: Course Materials**

### **Online Course Material**

Different documents listed in online course materials—lecture notes, syllabi, appendixes, supplemental documents—may be cited using the following model:

### *In-Text Citation*

- Sample 1 According to Axia College Week Three Supplement (2006), three major steps for analyzing sources exist.
- Sample 2 A key question to ask is "Which source is strongest?" (Axia College, 2006, Week Three Supplement).

### *Reference Page Citation*

Axia College. (2006). Week Three supplement: Appendix B. Retrieved from CRT/205—Critical

Thinking course website.

### **Online Forum Message**

Use caution when citing these sources in your academic work. These items are not available to everyone, are not usually archived, and are not always academic. If a message is accessible only for a limited time, then you should not consider it a reliable source.

### *In-Text Citation*

- Sample 1 In Boardman's (2008) Week Two forum message, he asked the students to answer, "Why do good people do bad things?" (para. 3).
- Sample 2 As a follow-up question in the Week Two forum message, students were asked to explore the difference between effective and efficient communication for a scenario involving two scientists and their nontechnical audience (Boardman, 2008).

### *Reference Page Citation*

Boardman, B. (2008, April 15). Week Two class notes [Msg. 3]. Message posted to MGT/344—

Organizational Behavior and Ethical Responsibility course website.

### <span id="page-25-0"></span>**Learning Team Toolkit**

Refer to the Learning Team Toolkit for information about formatting specific toolkit documents. Access Toolkit Citations from the home page in the Learning Team Toolkit for sample reference entries.

### *Reference Page Citation*

University of Phoenix. (2004). Learning team toolkit. Available on the University of Phoenix

student/faculty website: http://ecampus.phoenix.edu (Retrieved May 10, 2008).

### **Virtual Organization**

Use the following format to reference information found within the Virtual Organizations:

Apollo Group, Inc. (Latest copyright date). Virtual Organization Name. Title of web page. Retrieval Date. Course Number and Name. URL

*Reference Page Citation Example* 

Apollo Group, Inc. (2006). Riordan Manufacturing. Finance & accounting – overview. Retrieved

March 28, 2007. CIS/319 – Computers and Information Processing.

https://ecampus.phoenix.edu/secure/aapd/CIST/VOP/Business/Riordan/Finance/

RioFandA001.htm

### <span id="page-26-0"></span>**Simulation**

#### *In-Text Citation*

- Sample 1 In the University of Phoenix simulation (2004), students are allowed to apply theory to practice.
- Sample 2 A situation providing a dilemma regarding confidentiality allows us to apply theory to practice (University of Phoenix, 2004).
- Sample 3 This simulation states, "The three possible candidates all have strengths and weaknesses for this position" (University of Phoenix, 2004, para. 10).

#### *Reference Page Citation*

University of Phoenix. (2004). Keeping information confidential [Computer software]. Retrieved

from COM525—Advanced Communications Management course website.

# <span id="page-27-0"></span>**Reference Citations: Miscellaneous**

### **Online Dictionary Entry**

### *In-Text Citation*

- Sample 1 According to the *Oxford English Dictionary* (n.d.), a *caucus* is a political party meeting that occurs prior to an election and is used to further the party's interests.
- Sample 2 A *caucus* is usually a "private meeting of the leaders or representatives of a political party" (*Oxford English Dictionary*, n.d.).

### *Reference Page Citation*

Caucus. (n.d.). In *Oxford English dictionary online*. Retrieved from http://www.oed.com/

### **Microsoft® PowerPoint® Presentation**

References to Microsoft® PowerPoint® presentations can take two forms:

- PowerPoint® as a presentation
- PowerPoint® as an online presentation

*PowerPoint***®** *as a presentation*: Sometimes it is necessary to reference a PowerPoint® presentation you have seen in person. If the presentation cannot be retrieved by the general reader, cite the PowerPoint<sup>®</sup> as a personal communication only within the text.

### *In-Text Citation*

- Sample 1 According to a PowerPoint presentation in the GEN/380 class (2006), the streets in Toronto are cleaner than the streets in New York.
- Sample 2 The streets in Toronto are cleaner than the streets in New York (GEN/380, personal communication, September 3, 2006.)

If the name of the presenter is known, use the first initial and last name of the presenter instead of the name of the class, as follows:

(G. Smith, personal communication, September 3, 2006).

Sample 3 According to a PowerPoint presentation in the GEN/380 class, "Compared to New York City, Toronto's streets are free of litter, graffiti, and garbage" (personal communication, September 3, 2006).

In a personal communication that is not written, do not use page or paragraph numbers with a direct quotation.

#### *Reference Page Citation*

A personal communication is not listed in the references.

**PowerPoint<sup>®</sup>** as an online presentation: An online presentation may be formatted in any of the following ways:

### *In-Text Citation*

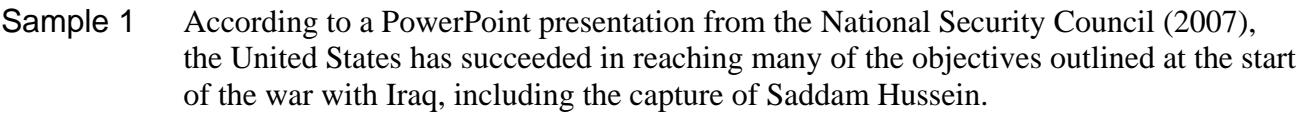

- Sample 2 The United States has succeeded in reaching many of the objectives outlined at the start of the war with Iraq, including the capture of Saddam Hussein (National Security Council, 2007).
- Sample 3 According to a PowerPoint presentation from the National Security Council (2007), "Winning in Iraq will not end the War on Terror, but it will make success in the War on Terror much easier" (slide 3).

### *Reference Page Citation*

National Security Council. (2007, January). *Highlights of the Iraq strategy review* [PowerPoint

slides]. Retrieved from http://www.whitehouse.gov/nsc/iraq/2007/iraq-strategy011007.pdf

*Note.* If the presentation is accessible from your course website, complete the reference entry following the format for online course materials.

### <span id="page-29-0"></span>**Personal Communication**

Sources that the general reader cannot access should be cited as personal communications. These include information from interviews, e-mails, newsgroups, letters, memos, lectures, and Microsoft<sup>®</sup> PowerPoint<sup>®</sup> presentations.

A personal communication is cited only within the text because items in the reference list at the end of the essay are reserved for sources that can be retrieved by the reader.

### *In-Text Citation*

- Sample 1 According to Smith (personal communication, September 3, 2006), pit bulls are no more dangerous than German shepherds.
- Sample 2 Pit bulls are no more dangerous than German shepherds (G. R. Smith, personal communication, September 3, 2006.)
- Sample 3 Smith stated, "Pit bulls are no more dangerous than German shepherds" (personal communication, September 3, 2006).

For a personal communication that is not written, such as an interview, do not include page or paragraph numbers with a direct quotation.

### *Reference Page Citation*

A personal communication is not listed in the references.

### <span id="page-30-0"></span>**Software**

Reference entries are not required for off-the-shelf software and programming languages. In the text, provide the proper name of the software and the version number.

For more specialized software applications, use the following format:

#### *In-Text Citation*

- Sample 1 The strength of ACI (2002) as a real estate appraising software program is its ease of use.
- Sample 2 Because it is user friendly, many more real estate appraisers are using ACI (2002).

#### *Reference Page Citation*

ACI—The appraiser's choice. (Version 0.0) [Computer software]. Retrieved from

http://www.aciweb.com/p\_aci.asp

#### **Television Series**

#### *In-Text Citation*

- Sample 1 The *Seinfeld* series (Ackerman, 1989) presented a major creative breakthrough in evening sitcoms.
- Sample 2 The four main characters in *Seinfeld* represent people whom we all know (Ackerman, 1989).
- Sample 3 One of George's famous lines to Jerry is, "On some level, I have always been handicapped" (Ackerman, 1989).

#### *Reference Page Citation*

Ackerman, A. (Producer). (1989). *Seinfeld.* [Television series]. New York: NBC*.*

# <span id="page-31-0"></span>**Reference Citations: Figures—Graphs and Images**

In APA style, the following types of illustrations are considered *figures*: pictures, photographs, graphs, art, drawings, and anything else that is not a table.

Here are some general principles for images retrieved from the Internet:

- Include the photographer's or image creator's name as the author, if available, or use the name of the organization or corporation.
- If no author information is available, begin the citation with the title instead.
- If no publication date is included, include the last date of update for the website.
- Place the image title in brackets; if no title is provided, create a short description in place of the title and include the figure type.

### *Reference Page Citation Example*

Cable News Network. (2009). [Photograph of President Barack Obama and Vice President Joe

Biden watching the inaugural parade outside the White House] *The 44th President* 

*Inauguration*. Retrieved from

http://www.cnn.com/2009/POLITICS/01/20/obama.inauguration/index.html

### <span id="page-32-0"></span>**References Page**

- Sources cited in the body of your paper must appear at the end of your paper on a separate page with the title **References** centered at the top of the page.
	- o References include *only* those sources cited in the text.
	- o Do *not* include any references that were not cited in your text.
	- o Exception: You may include personal communications in your papers (such as interviews, memos, bulletins, or phone calls) sparingly. These sources are cited in the paper but are *not* included in the references page.
- Format each entry according to the type of source: periodical, book, website, and so forth.
	- o Add a period and a single space after each element in an entry (author, date, title, and so on) and at the end of the entry, except for entries that end with the web address.
	- o Add a single space between elements in an entry.

### <span id="page-33-0"></span>*Example 31. Example References Page*

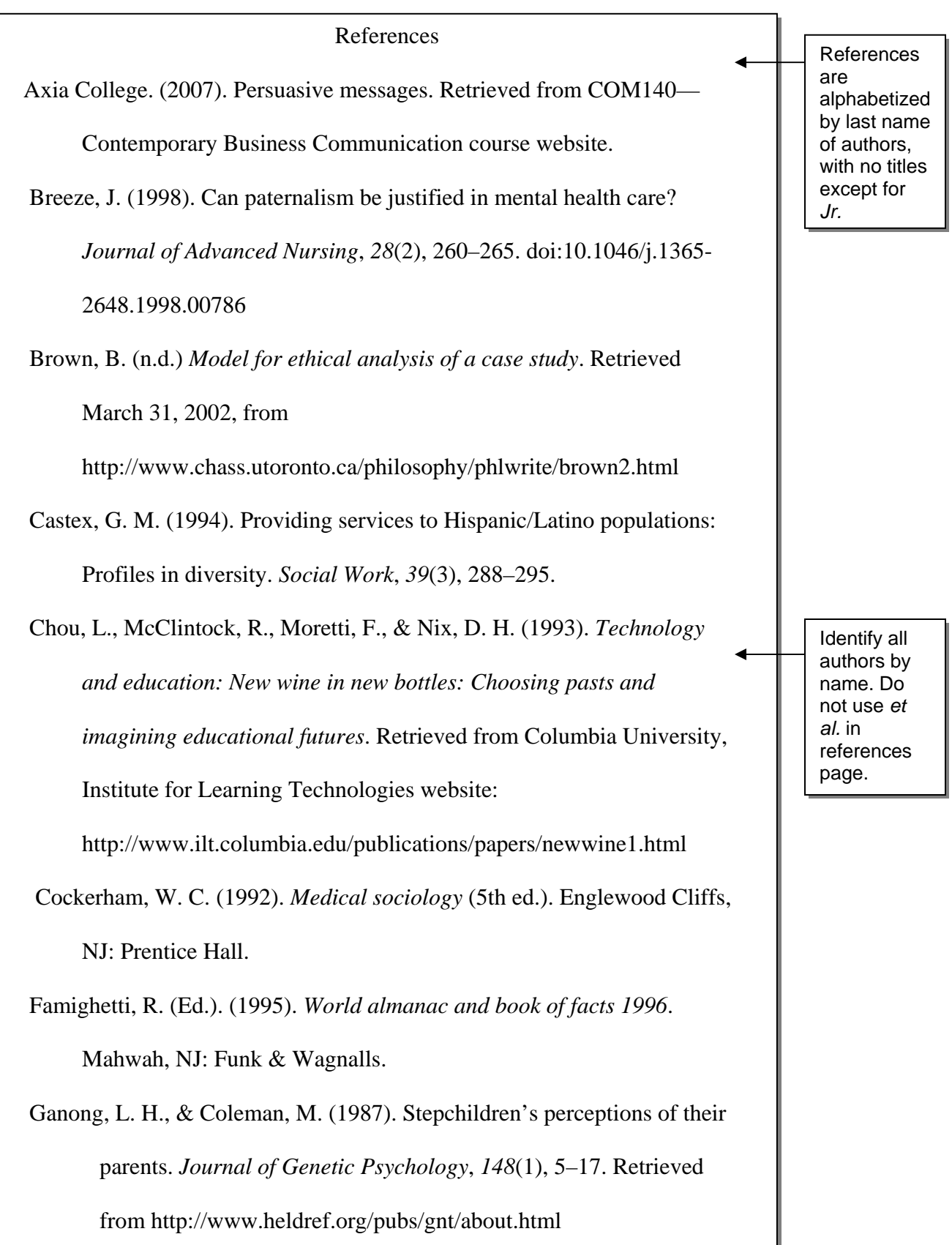

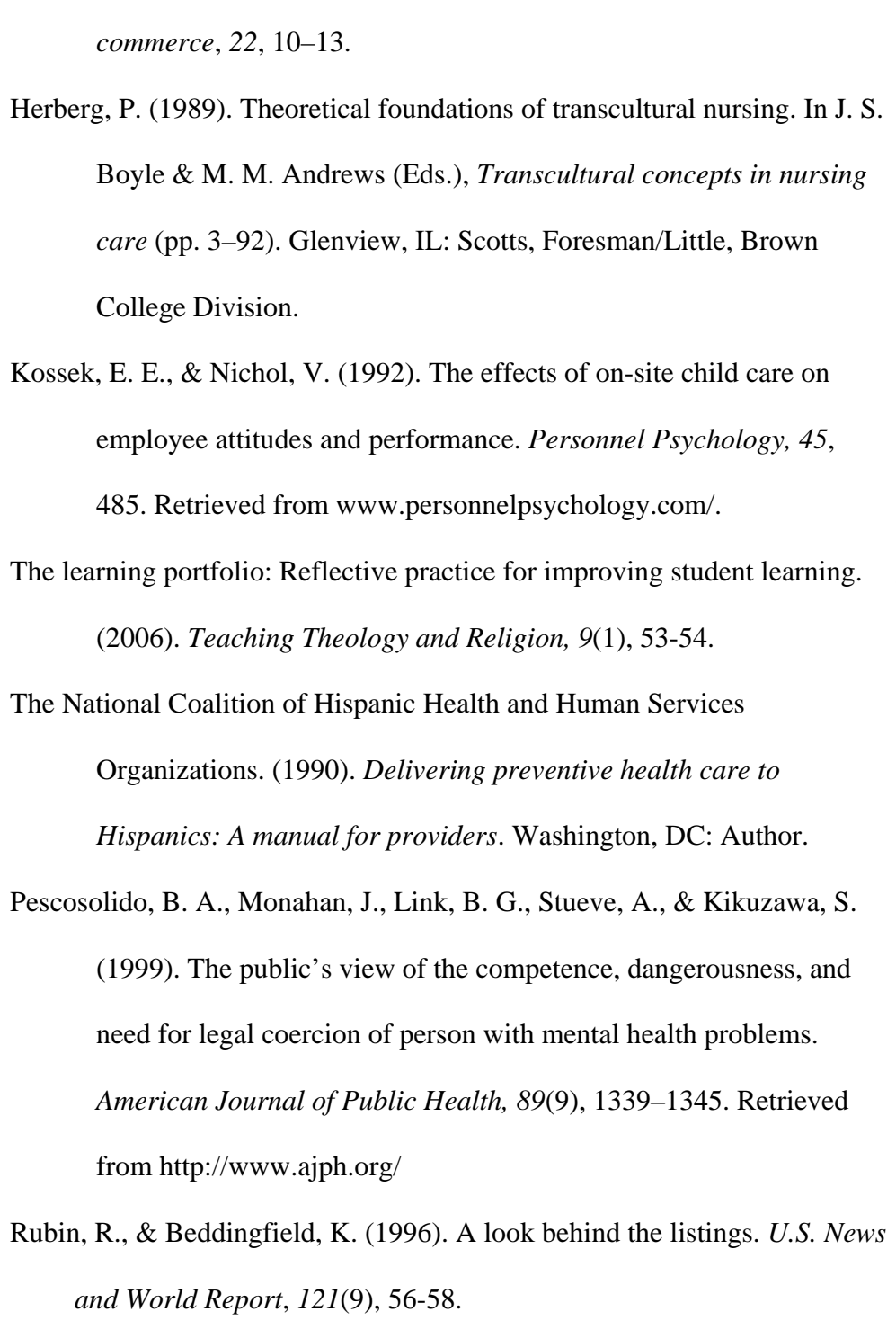

Graham, C., & Dempsey, M. (2007, February 13). Hispanic workers suffer

Hansell, S. (1999, November 22). A feeding frenzy made for consumers. *E-*

during boom. *The Arizona Republic*, pp. D1, D3.

Stinson, J. (1998). *Linkages* [Computer Programming Language]. Trenton, NJ: Syntaxine Corporation.

Use a hanging indent for all entries: First line is flush left; next lines are indented five spaces.

If no author is provided, alphabetize reference under the title. **Capitalize** first word of article title or book title but all important words of periodical title.

### <span id="page-35-0"></span>**Chapter 3: Additional Resources**

This handbook contains only common examples of in-text citations and references. For more information, review the following resources:

- APA information at the Center for Writing Excellence on the Axia College student website at <https://ecampus.phoenix.edu/secure/aapd/grammar/apa.asp>
- The Web site of the style guide for the American Psychological Association (APA) at<http://www.apastyle.org/elecref.html>